## **COMMUNICATING SCIENCE EFFECTIVELY 2 DAY COURSE JACQUES COUSTEAU NERRS, TUCKERTON, NJ**

This two day course provides participants with a science communication toolbox for effectively communicating their own data. At the end of the course, participants will have been introduced to the principles of effective science communication, used hands‐on sessions to create their own science communication products (conceptual diagrams, presentations, newsletters, posters), and gained experience using the IAN Symbols Library, Adobe Illustrator, and Adobe InDesign.

## **Course instructors:**

Jane Thomas, Integration and Application Network (UMCES) Caroline Wicks, EcoCheck

## **June 16th**

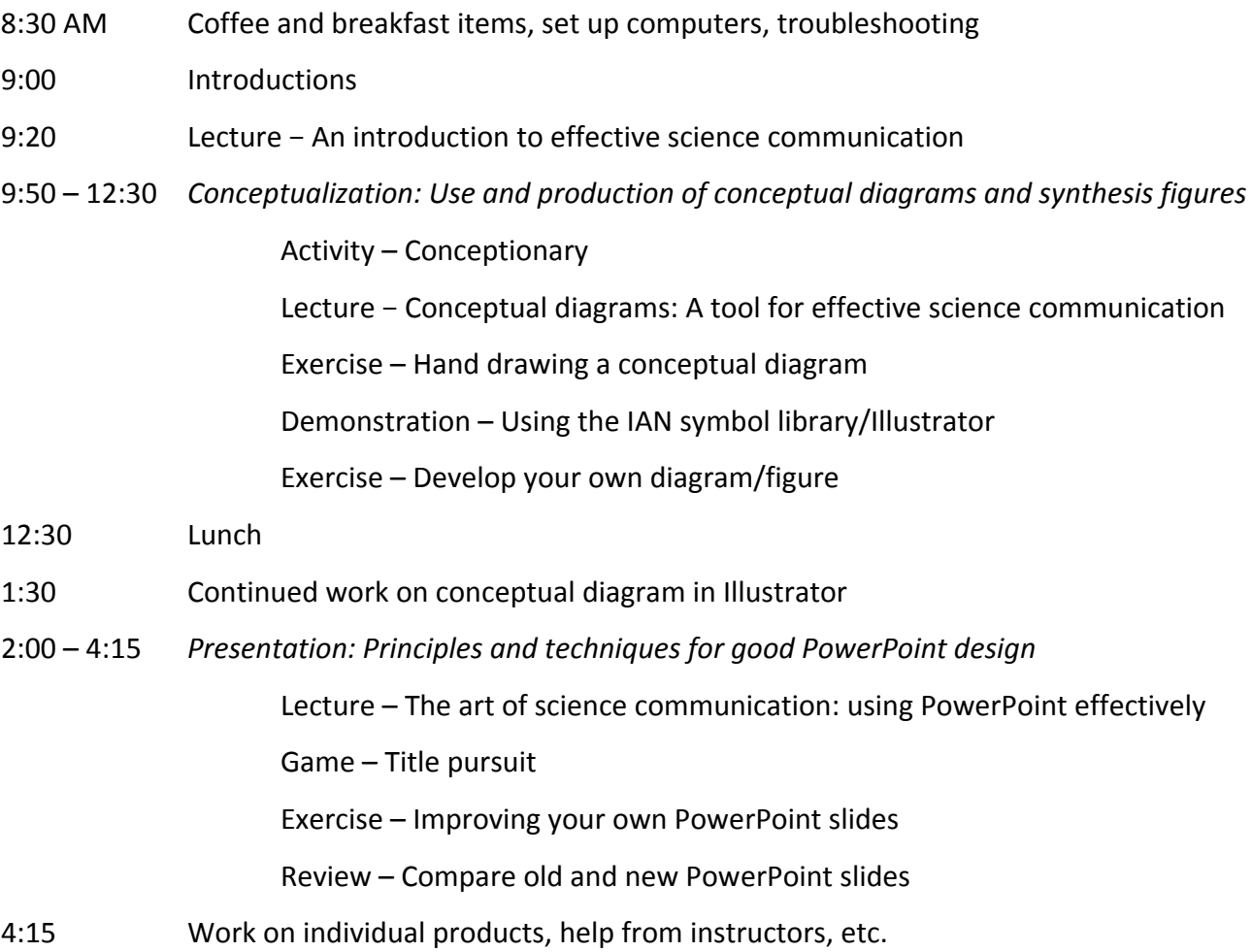

## **June 17th**

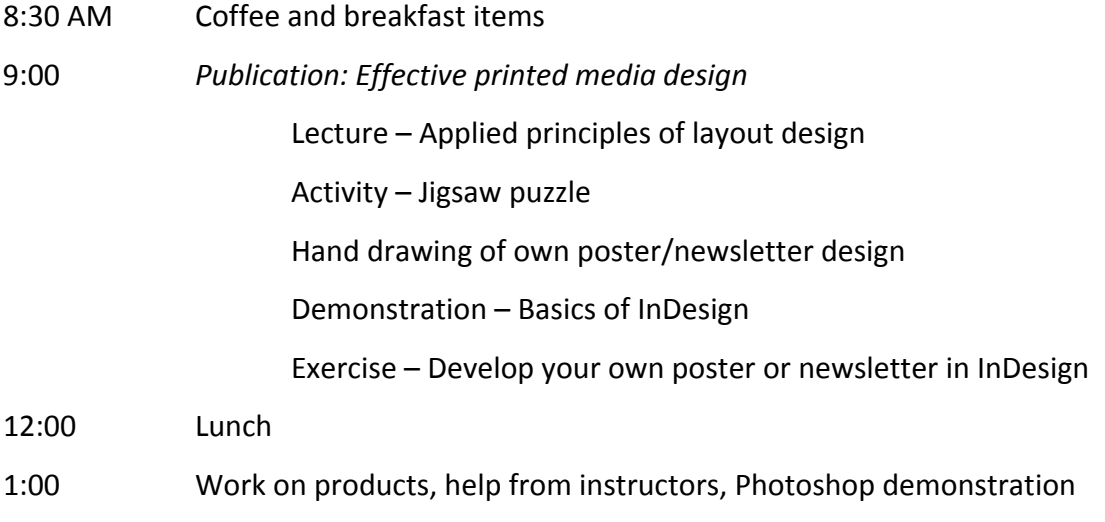

- 3:00 Review and critique of products
- 4:00 Wrap‐up and evaluation of course

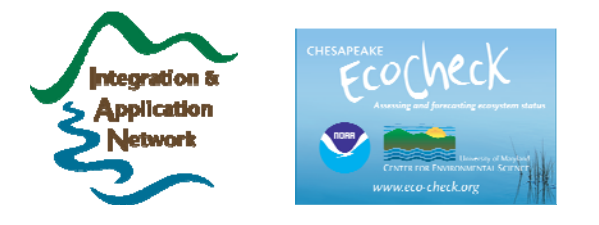